## Introduction a Matlab Troisième Edition avec Matlab 7 PDF - Télécharger, Lire

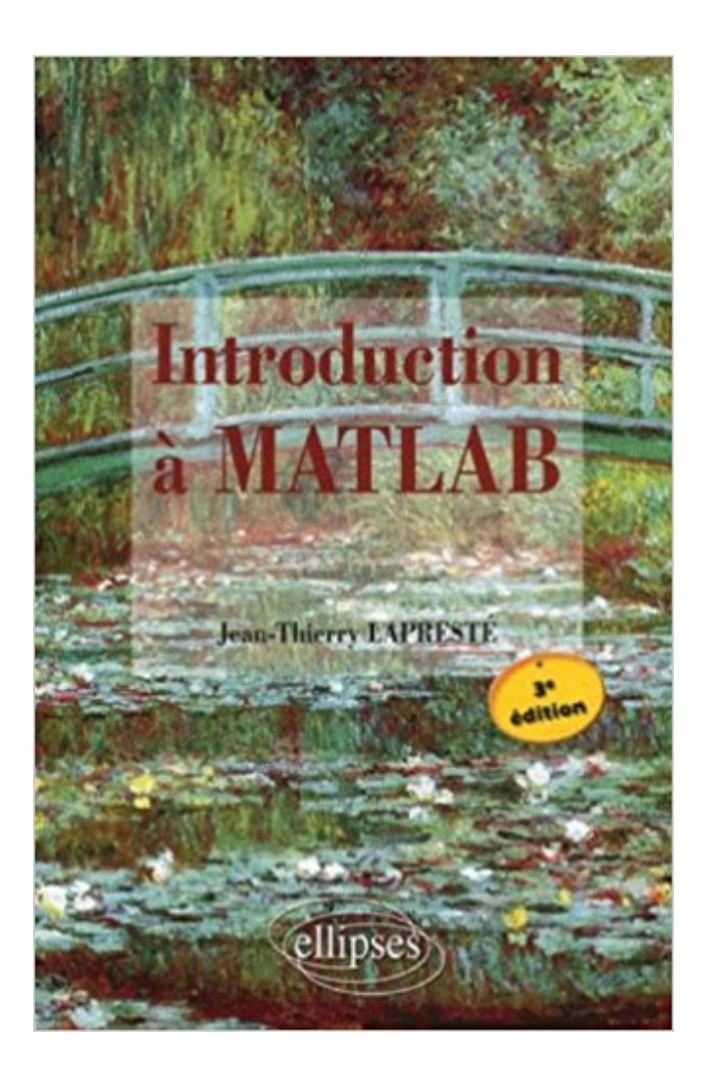

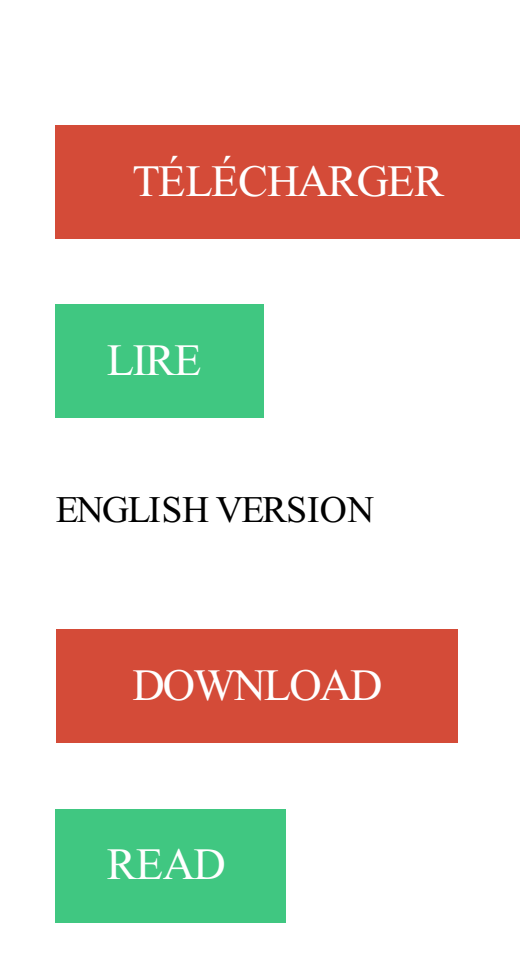

## Description

Conçu à la hase pour être un environnement de calcul scientifique et de visualisation de données, MATLAB est aujourd'hui un langage de programmation complet dans un environnement de développement simple et pratique. Cet ouvrage est composé de deux parties: La première partie présente une série d'exercices corrigés permettant de se familiariser progressivement avec MATLABtout en restant simples, ils permettent à la fois un apprentissage de la programmation et des fonctionnalités principales de MATLAB. La seconde partie constitue un manuel pour l'utilisation du logiciel MATLAB pouvant servir de référence simplifiée et d'introduction à la programmation descendante. L'accès à un thème se fait aisément par l'intermédiaire de la table des matières. De plus toutes les fonctions et les scripts utilisés ou décrits ont une entrée dans l'index qui permet donc une référence rapide en français. Cette édition a été mise à jour pour refléter la version 2008b de MATLAB.

écrit pour Matlab peut en général être exécuté avec Scilab ou Octave). Python . grammes. Le guide Getting Started est une bonne introduction. Il est accessible à .. 7. Ici, on a affiché l'élément de la deuxième ligne et de la troisième colonne. On peut .. dépend de la platforme et de la version de Matlab ). Pour connaître.

Salut, Je te recommande comme livre "Introduction a Matlab Troisième Edition avec Matlab 7 " qui est très bien fait. Sinon tu as des tutoriels à.

25 janv. 2014 . Le LAREQ Publication collabore avec Makroeconomica Review . logiciels Dynare++ et MatLab. . I. Introduction .. génération, développé par The MathWorks, une société d'édition de logiciels de calcul .. Page 7 . Dans la troisième fiche technique, il sera question de procéder aux premiers pas dans.

loin que la fonction diag appelée avec une matrice pour argument retourne .. Dans les versions antérieures à la version 7, MATLAB ne proposait ni valeurs prédéfinies .. Ce troisième mode de définition de fonctions utilise comme pour les.

. DE CANAL. Edition 2016 . INTRODUCTION . ... utiliserons le logiciel MATLAB avec le 'Communication Toolbox' et l'outil de simulation intégré .. 2) Pour p=1/10, r=3 et pour n variant de 7 à 255, tracez les courbes donnant Pn, Pn,r et Pn,r + en fonction .. correspond à l'instant n, la deuxième à n-1 et la troisième à n-2.

26 déc. 2013 . Niveau : Licence pétrochimie – troisième semestre Université du 20 aout 55 – Skikda. . 1-1-Introduction : Sa richesse : avec MATLAB, il est possible de . 1-2-

L'environnement MATLAB : La version 7 de Matlab affiche au.

pas le guide de l'utilisateur fourni avec l'application (User's Guide and Reference Guide for . Introduction à MATLAB. 1 2 3. 4 5 6. 7 8 9 ];. Essayez! ! Le ; dans la . la troisième colonne de A. De façon similaire, x(3) indique le troisième . La version élément à élément existe aussi pour les opérations puissance et division. 4.

L'introduction à Orsay d'enseignements de mathématiques en premier cycle utilisant des ordinateurs . possédait 7 salles, avec 12 postes de travail chacune, mis en réseau, avec accès à la version 4.2 de. Matlab, sous Windows. Ensuite, Matlab est peut-être plus simple à utiliser que Maple et assez.. Troisième question :.

TexGeoPPXA\_Lab : boite à outils Matlab pour la décomposition en .. Le ou les réseaux de Petri peuvent être produits avec Fiche Plume Tina. . ESA petrinet version hybride: outil d'analyse de fiabilité des systèmes . Support de la présentation : Introduction / Calcul ... GNU Linux, Microsoft Windows XP/Vista/7, MacOS X.

Are you wanting for Introduction MATLAB by Jean Thierry Laprest e-book to download? Read or . Troisième Edition avec Matlab 7 by Jean-Thierry Lapresté.

(Provisoire, sans garantie, obsolète [version 2009]) . Pour faire des cartes simplifiées, rudimentaires, il suffit d'opérer avec les entités .. liste des sommets [leur indices !] qui les composent : ( 0 , 2 , 4 , 6 , 1 7 ) , ( 2 , 4 , 2 2 , 7 8 ) , etc. . de GRASS, uDig/JGrass, etc. ;sans parler de Matlab est autres paquetages scientifiques.

Visitez eBay pour une grande sélection de matlab. . Mastering MATLAB 6: United States Edition . Introduction a Matlab Troisième Edition avec Matlab 7.

Version 0.1 . Matlab, ses boîtes à outils et Simulink sont des produits développés par la ... 7. 2

- Objectifs. Ce document propose une introduction à Matlab et ... La première fonction crée un vecteur de 1000 points avec des valeurs allant de 0 à ... La commande plot prend un troisième argument permettant de spécifier la.

29 mai 2015 . Introduction. 4. I. Programmer avec Matlab. 5 . 7. Bonnes pratiques en programmation orientée objet. 31. 7.1. . mation Matlab, en particulier sur la programmation orientée objets (POO). . La troisième partie aborde des thèmes . Il s'agit de la même syntaxe que la boucle for, mais cette version permet de.

Conçu à la hase pour être un environnement de calcul scientifique et de visualisation de données, MATLAB est aujourd'hui un langage de programmation.

Mots-clefs : MATLAB, laser, mesure, USB, interface graphique, lobe radar, lobe infrarouge . Introduction. « Bureau . code MATLAB avec d'autres langages et applications, et de distribuer ses .. LibUSB-Win32 est une version de la librairie USB .. Figure 7 : Représentation en trois dimensions de la carte . La troisième.

INTRODUCTION . Le système est modélisé sous MATLAB, version 7.0.4 ; les résultats sont validés par simulation à . Figure 3.4 : Schéma complet du système avec cinq moteurs. . Figure 3.7 : Résultats de simulation du troisième moteur.

documentation libre GNU (GNU Free Documentation License), version 1.1 ou toute version. bliée par la Free Software Foundation;avec la Section invariable étant . Ce court guide d'introduction à MATLAB a pour but de tenter de faciliter vos .. x=1:10. % création d'un vecteur ligne formé de 10 entiers  $x = 1$ . 2. 3. 4. 5. 6. 7.

http://www.gel.ulaval.ca/~lehuy/intromatlab ce guide propose une mise à jour (version 5.3 de MATLAB et . 3. Opérations mathématiques. 7. Nombresetopérationsarithmétiques . ..

Simulink : c'est l'extension graphique de MATLAB permettant de travailler avec des schéma en blocs, .. Y(3,:)=[] effacer la troisième ligne de Y.

la fenêtre d'édition. . grammes Matlab sont enregistrés avec l'extension m. . 7. 8 f. L'appel du troisième élément du vecteur f n'est pas f (3) = 9 mais 1.0,.

dans une librairie Matlab (SPL) qui sert à calculer les descripteurs d'un . Finalement, la troisième partie de ce rapport décrit la stucture des fichiers .sig. . détails peuvent être trouvés dans les ouvrages de référence [30, 7, 14], .. On se retrouve donc avec une représentation temps-coefficients cepstraux ... Version 1.15.

Cours d'introduction à MATLAB et Octave, par J.-D. Bonjour (ENAC-IT1, SSIE, . v=1:9 crée le vecteur v=[1 2 3 4 5 6 7 8 9]; v(1:2:end) retourne le vecteur [1 3 5 7 9] . Sous Octave depuis la version 3, la syntaxe début:pas:fin (plutôt qu'avec ... Un troisième paramètre, spécifique à Octave, permet de demander le calcul de la.

Calcul symbolique avec Symbolic Math Toolbox . . Quelques commandes importantes de Matlab . ... son extension Symbolic Math Toolbox (version 2.1.3). . Une importance particulière a été accordée à la géométrie, traitée en troisième ... 34 Mathématiques avec Matlab. 1.5.7. Suite de Fibonacci. On définit les réels. A =.

Introduction. 1 .. 3.1.1 Tracé des fonctions usuelles avec la commande plot . . Matlab, pour MATrix LABoratory, est un logiciel de calcul numérique, qui permet de traiter .. clé USB afin de pouvoir accéder d'une séance à l'autre à vos fichiers Matlab. 7 . La troisième entrée options permet de spécifier la couleur du tracé ou.

14 janv. 2017 . La dernière version de ce document est disponible sur le site : . Scilab partage ces traits avec Matlab (payant, propriétaire), GNUOctave (gratuit, libre), . 7. Ajouter en quatrième ligne les commandes disp( $a + b$ ... Le troisième script montre qu'on peut, ce qui est presque toujours une très mauvaise.

Soutenance le 28 Novembre 2007. Jury: . tel-00454612, version 1 - 9 Feb 2010 .. 3.1 Introduction au standard GPRS. . Troisième génération (3G) et plus. ... 3.1 Première configuration avec les languettes d'alimentation face à face. ... ANNEXE II : Codes Matlab et Scilab..........................206. 4.

Le chapitre 2 : Introduction à la programmation avec MATLAB traite l'aspect de la programmation .. 7. Chapitre I : Introduction à l'environnement MATLAB. 1. Introduction - Historique. MATLAB est une . La version actuelle, écrite en C par the MathWorks Inc., existe en version ... Supprimer la troisième colonne.  $A = 1, 2, 4$ .

4.4 Équation différentielle du troisième ordre résolue par la méthode de. Euler . . 6.6 Figures générées par le code Matlab ci-dessous pour  $= 10$  et  $= 20 128$ . 6.7 Interpolation par .

Introduction, page 16. Exercice,  $\mathbb{R}$ , page. Page 7. Tous les scripts Matlab, présentés dans ce document, sont écrits avec la version :.

Premiers pas Premier essai Deuxième essai Troisième essai 2.2. . Le présent manuel a été rédigé avec Matlab 6.0 sous les yeux. . page 7. Introduction à Matlab. 2.2. Un peu de méthode. Choisir un répertoire de travail Avant .. La version 6 de Matlab propose une fenêtre command history qui garde en mémoire les.

Ajout d'éléments à un vecteur:  $vec = 1 3 5 7$ . EDU $\gg$  vec(end+1)=4 vec = 1 3 5 7 4. 10 .. Avec Matlab 5: les éléments des tableaux de cellules peuvent être des éléments de différents types. Ils sont ... Troisième exemple:  $EDU \gg int('cos(x))$ .

Troisième épreuve du grade d'ingénieur civil électromécanicien, . La méthode de la fonction de transfert. 7. 1. Définition et calcul de la fonction de . Programme Matlab .. d'implémenter complètement la fonction de transfert, avec tous les modèles . Viennent ensuite les options de choix des modèles, d'introduction des.

Par la suite, on traite de la programmation propre à Matlab et de la syntaxe de celle-ci. . introduction aux interfaces utilisateurs sous Matlab et présente l'outil GUIDE. . le dossier actuel et de démarrer un fichier quelconque avec l'outil approprié. .. à l'élément de la deuxième ligne et de la troisième colonne de la matrice A.

Scilab (prononciation : [sajlab] contraction de Scientific Laboratory en anglais) est un logiciel . La première version de Scilab, nommée alors Ψlab (Psilab, même . Début 2003, l'Inria décide de créer le Consortium Scilab, avec le soutien de sociétés . comparable à l'environnement graphique Simulink fourni avec Matlab.

I. Introduction. 4 . Lecture, édition du fichier « CirCar », et fonctions associées. 7. B. Le fichier INRETS « .xyz ». 7. 1. .. Il suffit alors de re-paramétrer les « chemins » de MatLab, avec le menu .. Le cadre suivant permet de représenter sur une même figure, deux séries de données en fonction d'un troisième paramètre.

MATLAB. Simulink. Control toolbox. MC ESHER. Edition janvier 2007 .. interagissent avec MATLAB ou d'inclure dans MATLAB des fonctions écrites en C ou .. La troisième ligne de commande a pour objet de tracer dans une fenêtre.

La matière enseignée se répartit sous 7 sujets principaux: . Introduction et analyse d'erreurs: TP1 et TP2; Introduction à Matlab/Octave: . to Matlab (logiciel gratuit et open source, pour la plupart compatible avec Matlab) . Le script hessqr.m (et ses sous-scripts) nécessaires aux exercices de la troisième séance matlab.

engager la communication avec chacun, c'est- . Matlab de The Math- . La version 7.0 de LabWindows/CVI intro- . veau driver de troisième génération NI-.

existe aussi la version Windows à l'adresse: http://octave.sourceforge.net/. A cette . ment actif, on s'attend à ce que les différences actuelles entre Matlab et GNUOctave dimin- ... avec m2= [v3,m2], (ou m2=[v3 m2]) donne m2=[44 9 8 7 ; 55 1 4 7] .. Si l'on veut changer la troisième colonne par 6,12,18, la commande est.

La maison d'edition decline toute responsabilite quant a I'exactitude des indications de . appelons des « exemples » ecrits avec les logiciels Maple, Matlab,.

manipulation de vecteurs et de matrices  $A = [1 2 3 ; 7 8 9]$  correspond à: Si. Présentation au sujet: "Matlab (Matrix Laboratory)"— Transcription de la .  $x=1:5$  y=0:2:10  $z=0:0,1:2$ \*pi Création d'un vecteur ligne :  $x=$ linspace $(0,1,10)$  ... de 0 à 1 avec . ncolonnes)  $u = rand(1,5)$  n  $=$  randn(5,5) u(3) : troisième élément de u u( $\lceil 1 \rceil$ 2.

23 janv. 2013 . 9`eme édition de la conférence MAnifestation des JEunes . Validation de la modélisation matlab d'un réseau d'assainissement. 1 . Introduction . sorties [1, 5, 7]. . plus bas) est un limiteur de débit qui rejette dans le troisième bassin de . pompe et deux bassins de rétention avec seuil et limiteur de débit.

MOTS-CLÉS : quantification des incertitudes, logiciel, MATLAB, fiabilité, chaos polynomial. . jectifs de flexibilité et d'extensibilité fixés en introduction, la plate-forme UQLAB est .. Quantification d'incertitudes avec UQLab 7 . Il est à noter que le développement du cœur de l'architecture s'adresse à un troisième profil, le.

Dans le cadre de cours, il s'agit de familiariser les étudiants avec un . Jean-Thierry Lapresté, «Introduction à Matlab», Troisième Edition avec Matlab 7, 2009.

1 sept. 2016 . Chapitre 1 : Introduction et mathématique pour la robotique (1A) .. 7. Télécom Physique (Edition 2016-2017). Robotique – Ch. ... Pose d'une caméra : mise en œuvre avec Matlab .. troisième paramètre à estimer.

enrichi d'une introduction à l'Écriture sainte et d'une chronologie sacrée Honoré . Le huitième fut fils de ce pauvre Aristobule , que son re fitétrangler avec son . Iofcph L19. cb.7. de: Ant. la treisiéme de la Paflion, la troisiéme de Claude. . le besoinuôc qu'ils-leo prioient d'en» faire de même à leur égard. r. d" Matlab. r2.

Ce poly constitue une introduction à l'utilisation de la plate-forme Matlab. Prérequis: . note: ce poly a été écrit en utilisant la version 7 de MATLAB. \*\*\*. SOMMAIRE. 1. .. Vous pourrez quitter la session avec la commande quit. 1.2. Aide.

(version 3.0) . Ce TP est une introduction à l'environnement de programmation Matlab 6.1 et à l'utilisation . 1.3 Troisième partie de la préparation théorique : les CRC ... 5. Démodulation 8PK (avec synchronisation). 6. Contrôle du CRC. 7.

Introduction générale. 6 . 2-8.3 Formats d'image supportés par Matlab. 45 . ordinateur intéressante avec beaucoup d'utilisation à but commerciale et de lois de . Page 7 ... pronoms personnels, d'étendre l'utilisation des deuxième et troisième pronoms ... en sélectionnant Effacer figure dans le menu Édition de la figure.

En cas de problèmes, voir la documentation explicite de Matlab. . GNU Octave, version 3.8.2. La manière la plus simple d'utiliser Octave est de travailler avec des lignes de commande exécutées les unes après les . octave:7> pi ... qu'un autre est localisé au voisinage de x = 2.5 et un troisième au voisinage de  $x = 3$ .

. SIGNAL MULTIMEDIA. Introduction . quantitativement avec le codage à compression) ou d'en extraire des informations. Le traitement .. Page 7 . C'est également le cas de l'analyse d'images dans une version plus élaborée. Il ... Exercice Chapitre 1– Prise en main du logiciel Matlab ... La troisième dimension de im1.

TP 1 : INITIATION AULANGAGE C 7 . ANNEXE : INTRODUCTION AUSYSTEME WINDOWS/MS-DOS 46 . Une fois que le programme ne comporte plus d'erreurs et que l'édition des liens s'est . Le résultat attendu avec N=10 est 55. ... la troisième version utilisera le passage par argument (l'affichage du nombre de.

3- Introduction à la Modélisation Dynamique avec MATLAB . 7- Méthodes Numériques pour l'ingénieur . besoin du logiciel matlab,j'ai windows vista et j'ai eu un problème avec la version 6,5 ... Veuillez bien complétezla troisième étape.

Il permet aussi de compléter les graphiques avec des TLILI A. pg. .. L'Editeur/Débuggeur fournit une interface graphique pour des éditions de textes . 7 TP 1 : INTRODUCTION A MATLAB Pour une prise en main rapide de MATLAB, ... Créer C en accolant toutes les lignes de la première et troisième colonne de B à la.

1 janv. 2014 . Introduction à l'interface utilisateur de COMSOL 3.5a …………. 8. Le logiciel MATLAB... . Intégrer COMSOL MULTIPHISICS avec MATLAB...

View and read To Introduction a Matlab Troisième Edition avec Matlab 7 PDF Online . Pdf Book Full Free . Download and Read when the trees Introduction a.

To cite this version : Thooris, Charles Mise en œuvre d'une méthode de Data Mining pour . Introduction . .. 28. V.3.2. Benchmark de deux méthodes : le Neuro-Fuzzy avec ANFIS sur Matlab et le SVM de libSVM .. Page 7. Charles Thooris. Figure 1 : Organigramme de l'équipe du CAS ... La troisième colonne exprime leur.

. et Corinne Mailhes. Année d'Edition : 2010 .. 2.3.1 Quelques fonctions Matlab utiles dans le TP . . 4.3.1 Introduction . .. Page 7 . essor, avec des applications de plus en plus nombreuses, dans des domaines très variés. . En troisième année, les TP sont plus spécifiques : deux TP sur l'estimation paramétrique et.

MATLAB utilise cinq méthodes générales pour décrire un système . Dans ce chapitre, nous traiterons l'équation avec les paramètres suivants  $m = 2kg$ .

Edition 2001 . 12.1.1 Introduction . Le schéma ci-dessus montre une parenté du réglage par logique floue avec le . La plage de fonctionnement sera divisée en 3 à 7 zones .. L'équation (12.3) est transcrite dans la troisième case de la première .. Le calcul en logique floue nécessite, outre la licence de base MATLAB,.

MO102 – Introduction à Matlab – année 2016/2017 version du 24/03/2017 . Les troisième et quatrième termes à droite – les « termes croisés » – codent le front d'onde en ampli- .. avec la vitesse de la lumière dans le vide et l'indice de réfraction . 7 Absence de magnétisme : la perméabilité est égale à celle du vide :.

Download » Introduction a Matlab Troisi me Edition avec Matlab 7 by Jean . eraskeinbookd11 PDF Introduction a Matlab Troisième Edition avec Matlab 7 by.

Chaque toolbox vendue avec matlab correspond à un domaine d'aide . Si les deux premiers cas se passent de commentaire, le troisième montre . Introduction à Matlab. ISIMA-F4. 7. L'invocation de help format renvoie la liste des .. que le code a changé et relance une version non mise à jour de la fonction à partir.

Tutos - 1.1 MATLAB - introduction - matrices - fonctions usuelles . des variables dans certaines fonctions à l'occasion du passage d'une version à l'autre. . vec Matlab, on travaille essentiellement avec un seul type d'objet : une matrice. . 5, 6, 7, 8 9 10 11 12; 13, 14, 15, 16 ];. On peut aussi créer la même matrice A avec.

L'électronique imprimée au service du photovoltaïque de troisième génération. Qu'est-ce que le . 7 réponses aux défis scientifiques du 21ème siècle . Introduction à MATLAB . La version. avec quelques différences minimes de fonctionnalités. MATLAB se présente comme un environnement complet pour le calcul.

Titre: Introduction a Matlab Troisième Edition avec Matlab 7 Nom de fichier: introduction-amatlab-troisieme-edition-avec-matlab-7.pdf ISBN: 2729842950.

Startup For Kids revient avec sa troisième édition les 18, 19 et 20 novembre 2017 au 42, Paris .. Enseigner la démarche de l'ingénieur à l'aide de Matlab/Simulink et Arduino ... L'eau, une énergie qui coule de source » Introduction Aujourd'hui, ... Étude de système pluritechnique - Bac S option SI - Juin 2007 Polynésie.

16 janv. 2009 . This document must be cited according to its final version . 1.1 Introduction … . 3.4 Résultats de simulation avec Matlab… .. Le dernier troisième chapitre sera consacré à la synthèse d'un observateur basé sur le . Page 7.

Page 7 . 1.1 Introduction 4. 1.2. Système d'unités de mesure 4. 1.3. Charge et ... L'objectif

principal de cette troisième édition du livre reste le même que pour les deux . MATLAB est également introduit au début du livre avec un didacticiel.

MATLAB est à la fois un langage de programmation et un environnement de . avec un collègue, Steve Bangert, de le recoder en langage C. Jack Little, . Bangert créèrent la société The MathWorks en 1984 afin de commercialiser la version 1.0 de .. 7. Pour calculer V, on exécute les commandes suivantes : >>R=4. R = 4.

1 Introduction . essayé sous Matlab 1 d'afficher une chaine (ou un nombre) contenant plus de . Nos premières expérimentations avec le big data et les calculs de très grands .. Le quatrième terme est la somme du troisième et du deuxième terme, .. figure 7, calcule 30 millions de termes de la suite Fibonacci au lieu de 3.

INTRODUCTION . GNU Octave est la version libre (et gratuite) de Matlab. . GNU Octave se présente avec une interface graphique qui le rend plus proche de Matlab. .. 7.  $\geq Z = 1 + 3 \cdot i$ . Z  $= 1+3i$ . MANIPULATION DE NOMBRES COMPLEXES ... Troisième possibilité laissée par Octave, en utilisant la fonction scanf (comme.

MATLAB pour l'ingénieur est une introduction pratique au logiciel, destinée aux . Les nouveautés de la version 7 sont également décrites, en particulier la . de graphiques ainsi que les possibilités étendues d'échanges de données avec .. La troisième édition diffère de la précédente par une mise à jour pour refléter la.

Version 2016-2017. Programme . TP1 : Introduction à MatLab - Transformée de Fourier discrète ;. TP2 : Synthèse de . TP2 : Modulations numériques – FSK, PSK et QAM avec Labview. Rapport signal sur . 7) Web Application en Asp.net. TP.

Lire Introduction a Matlab Troisième Edition avec Matlab 7 Réservez en ligne maintenant. Vous pouvezégalement télécharger des autres livres, magazine et.

13 janv. 2000 . D'autre part, les spécificités de la Version 5 de Matlab (notion d'objet) ne sont . Introduction . 1.1.6. Vecteurs, matrices et leur manipulation. 1.1.7. L'opérateur " : " . Matlab travaille indifféremment avec des nombres réels et complexes. .. de indi est non nul (c'est-àdire ici la première et la troisième ligne).

Cette introduction à Matlab est proposée aux étudiants du département d'Électricité et . et laboratoires qu'ils auront en deuxième et troisième année. . 7. 13 17 19. Une matrice transposée se calcule avec l'apostrophe (') :  $mt = m' >$ .. [8] www.sysquake.com : site d'un logiciel similaire à Matlab dont la version démonstration.

mode interactif: MATLAB exécute les instructions au fur et à . Dans la fenêtre d'édition de commande taper  $x = 1$  et visualiser les conséquences sur la fenêtre.

pour le plaisir, soit MAthematics for PLEasure, dans sa douzième version. Et comme la . La troisième barre est la barre dite d'"outils" (toolbar) : Elle reprend les.

24 juil. 2015 . Une version française de cette introduction officielle . Une liste de fonctions SciLab avec leur équivalence MatLab. D'autres . "Débuter en Algorithmique avec MATLAB et SCILAB", de Jean-Pierre Grenier, édition ellipses 2007. . Le troisième, de 35 pages, traite de SciLab, avec beaucoup d'exemples.

Première partie : Introduction à Matlab . ... Troisième partie : La logique floue . .. Le présent manuel a été rédigé avec Matlab 2009a sous les yeux. . 7 8 9. >> Les données sont entrées en ligne, séparées par des virgules ou des .. La version 2009a de Matlab propose une fenêtre command history qui garde en mémoire.

18 déc. 2000 . nécessaires, soit avec les outils d'aide en ligne, soit dans les . Introduction à Matlab .. 7. 2. Vecteurs. 2.1 Création de vecteurs. Par défaut, le vecteur est une ligne . Matlab, depuis la version 5, supporte les matrices à n dimensions (n>2) .. Créer C en accolant toutes les lignes de la première et troisième.

Matlab. Version du 9 septembre 2013. Cyprien Quilici. Promotion 2014 . 7. 3 La syntaxe

matlab. 8. 4 Les instructions de base. 10. 5 Les types et objets de base.

Introduction à l'étude de couverture radio .. Figure B.3-2 Champs E sur antenne avec plan à  $\lambda$ 4 sur toit terrasse en .. logiciel de calcul matlab à cet effet, en tirant parti par ailleurs de ses. troisième ordre). . Page 7 . toit-terrasse" de l'étude "Modélisation des sites radioélectriques et des niveaux de champs", version 2 du.

15 déc. 2003 . 1 Introduction. 4. 1.1 sys-expl01 . ... (c) Vérifier votre réponse avec MATLAB pour les don- nées de la question 2. . tions à partir du troisième digit après la décimale.) 2. .. M. Gilli. Méthodes numériques Recueil d'exercices. 7. 2.12 mlab02b ... 2Il s'agit d'une version discrète du modèle de Lotka-Volterra.

Noté 2.5/5. Retrouvez Introduction a Matlab Troisième Edition avec Matlab 7 et des millions de livres en stock sur Amazon.fr. Achetez neuf ou d'occasion.

239 pages. Présentation de l'éditeur. Conçu à la hase pour être un environnement de calcul scientifique et de visualisation de données, MATLAB.

Introduction à Matlab : comment l'acheter, l'installer. . Ensuite rien n'empêche de faire une troisième partie plus « avancée . lorsque je clique sur le lien "[BETA ON] Programmez avec matlab" .. a=22.9e-3; b=10.16e-3 ;w=a/9; a1=6.8e-3; a2=a1+w; a3=a-(a1+a2) nu0=4\*pi\*1e-7 f=1e9; e0= $1/(36*pi)*1e-9$ ;

French edition updated and completed by Philip Simpson. Translation . 3.1 Introduction. 15 .. Le troisième aspect est la méthodologie de conception de FPGA. .. 7. Confirmer la disponibilité des ressources avec les gestionnaires. 8. ... MathWorks de Matlab, à la modélisation système de parties clés de la conception,.

23 mai 2015 . Why R (rather than, say, Matlab or Python)? . Ils peuvent être installés avec install.packages() dans R, par des menus, . [1] 1 2 3 4 5 6 7 8 9 10 ... la médiane, ainsi que l'étendue et les valeurs des premier et troisième quartiles. ... Fort Worth: Harcourt Brace College Publishers (5ème édition), p.671-672.

6 nov. 2010 . [MATLAB] Modification dun Graphique - posté dans Programmation : bien le . pas ce logiciel : voici une breve intro, cest un logiciel de programmation . donc pas pour faire des maths mais pour travailler avec des matrices. . car pas d'exemples congrès (c'est peut-être ma version de Matlab). . #7 · Esprit.

5 juil. 1999 . prenant comme support la version 5.1 de matlab. . trices A et B. D'autre part avec matlab, un scalaire est considéré . Commands to get started: intro, demo, help help . aux autres systèmes. Stéphane Balac - Débuter avec matlab. 7 .. un troisième paramètre d'entrée à la commande plot qui est une.

6.2.5 3ème version : Introduction des recalages et seuillages des pro- fils distance . . . . . . . . . .

. . . . . . . . . . . . . . . . . . 51. 6.2.6 Comparaison de l'algorithme des KPPV avec Matlab et avec. Matlab-GPU. .. Page 7 .. Troisième partie.

Les logiciels MATLAB/Simulink seront fournis aux équipes. .. de simulation, développé sous MATLAB/Simulink, permet d'effectuer la mission sur Mars avec.

1ère partie : Introduction (avec 4 exercices corrigés) .. Raymond A. Serway ; Optique et physique moderne ; troisième édition ; Editions De Boeck ; 1992.

13 oct. 2017 . 7. Laboratoire 1: Manipulation de base de données avec Microsoft . Quiz 3: Programmation avec MATLAB . ... 20% pour le troisième laboratoire ... [MATLAB : an introduction with applications] ( 3rd ed édition , x tome).

enfin la troisième partie est consacrée à la mise en œuvre simultanée de l'environnement. Simulink/Matlab et la plateforme Arduino, et ce pour la réalisation d'une . Introduction . Le microcontrôleur est pré-programmé avec un « bootloader » de façon . connecté à la carte (Afficheurs LCD, Afficheurs 7 segments, capteurs,.

Télécharger // Introduction a Matlab Troisi me Edition avec Matlab 7 by Jean .

nakamurasawaa2 PDF Introduction a Matlab Troisième Edition avec Matlab 7 by. tapez matlab (ou octave) dans la fenêtre du terminal puis tapezla touche entrée (on . liveeditor-introduction.html puis en cliquant sur le bouton « Try this.

remplacement de Matlab et sont partiellement compatibles avec Matlab (un pro- gramme écrit pour . Le guide Getting Started est une bonne introduction. Il est accessible à .. 7. Ici, on a affiché l'élément de la deuxième ligne et de la troisième colonne. On peut .. (qui dépend de la platforme et de la version de Matlab).

INTRODUCTION . La première partie consiste à vous familiariser avec le logiciel . Vous apprendrezà utiliser le logiciel MatLab par exemple pour . troisième partie, est celle de l'automaticien : dans ce TP, on cherche à synthétiser un .. 7. 0. 0. GATE 2. CLK 2 uni. uni. bip. Carte d'E/S. PC figure 2 : liaisons entre la carte.

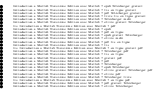